Практический опыт **использования решений репликации MySQL**

> Александр Чистяков bOombate http://alexclear.livejournal.com

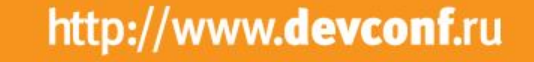

*Seveonf* 

### **Докладчик?**

*<u>Seveonf</u>* 

- Разработчик серверных приложений
- Администратор баз данных
- Эксплуатационщик
- Архитектор серверных приложений
- Просто хороший человек

#### **Аудитория?**

- Разработчики серверных приложений
- Администраторы баз данных
- Эксплуатационщики
- Архитекторы серверных приложений
- Просто хорошие люди

# **Цель**

*<u>Seveonf</u>* 

- Традиционно СУБД является SPOF
- Время восстановления после сбоя СУБД может составлять несколько часов при отсутствии как минимум горячего резерва
- Перспектива несколько часов ничего не продавать очень не радует топ-менеджеров

### **MySQL? А имеет ли смысл?**

- Главный open source конкурент PostgreSQL
- Надо как-то оценить статистику использования
- http://www.indeed.com/jobs?q=postgresql&l=CA
- http://www.indeed.com/jobs?q=mysql&l=CA
- 575 против 5728
- Кажется, у нас есть победитель
- Это была не самая корректная метрика, я в курсе

### **Что мы хотим обеспечить?**

- Несколько MySQL-серверов
- Несколько клиентов
- При отказе одного MySQL-сервера клиенты работают с другими
- Знакомая задача!
- Имеет несколько традиционных решений

### **Платформа**

- Хостинг среднего ценового диапазона
- Подключение к сети 100Мбит
- Машины в одном датацентре
- Крайне желательно, чтобы через WAN подключение тоже работало

#### **Что такое «репликация»?**

- Процесс синхронизации нескольких копий данных
- Репликация возможна на нескольких уровнях:
	- Уровень блочного устройства
	- Уровень строк в таблице базы данных
	- Уровень SQL-запросов

#### **Виды репликации**

- Синхронная (копии данных на нодах гарантированно одинаковые)
- Асинхронная (операция завершается раньше, чем о ней узнают все ноды)
- Какая лучше?
- А каковы метрики?

#### **Метрики**

- Простота настройки
- Простота поддержки
- Быстродействие
- Простота восстановления после сбоя
- Скорость восстановления после сбоя
- Возможность автоматического восстановления
- Целостность данных

### **На уровне блочного устройства**

- MySQL + DRBD + Heartbeat
- Упомянуто в официальной документации
- DRBD сетевой RAID1
- Может быть как sync, так и async
- DRBD может быть active-active
	- Но для СУБД это не подходит

### **На уровне блочного устройства**

- Минусы:
	- Для нашей платформы не очень подходит (очень медленно)
	- Одна из нод полностью простаивает
	- Heartbeat устарел, и его кодом никто не владеет
- Плюсы:
	- Донастройка MySQL не нужна

### **Метрики - DRBD**

- Простота настройки
- Простота поддержки
- Быстродействие
- Простота восстановления после сбоя
- Скорость восстановления после сбоя
- Возможность автоматического восстановления
- Целостность данных (sync/async?)

#### **На уровне базы данных**

- Встроенная в MySQL
- rubyrep
- Galera Cluster for MySQL
- Tungsten Replicator
- MMM
- PRM

### **Встроенная в MySQL**

- до версии 5.1 только statement-based
- 5.1 и выше row-based
- Плюсы:
	- Может работать между разными версиями сервера (между 5.0 и 5.5)
	- Очень проста в настройке

### **Встроенная в MySQL**

- Минусы
	- Информация о состоянии slave записывается в обычный файл – может потеряться (со мной такое было)
	- При использовании statement-based slave и master результаты запросов различаются – INSERT…. VALUES(NOW(),….)

### **Встроенная в MySQL**

- Можно настроить master-master и даже кольцевую репликацию
- auto\_increment\_increment, auto increment offset
- log-slave-update=TRUE
- Минус: split brain
- Выход: На разных узлах писать только в разные таблицы

### **Split brain?**

- Пусть в кластере есть два узла
- Или даже три
- Между узлами нарушается связность, при этом оба узла остаются в рабочем состоянии и обрабатывают запросы
- Рассинхронизация данных

#### **Метрики - встроенная**

- Простота настройки
- Простота поддержки
- Быстродействие
- Простота восстановления после сбоя
- Скорость восстановления после сбоя
- Возможность автоматического восстановления
- Целостность данных

### **rubyrep**

- Trigger-based
- Ruby-based
- Из-за того, что основана на триггерах, изменения структуры базы требуют перезапуск репликации
- Несовместима с pt-online-schema-change
- Версии MySQL могут быть разными

### **Метрики - rubyrep**

- Простота настройки
- Простота поддержки
- Быстродействие
- Простота восстановления после сбоя
- Скорость восстановления после сбоя
- Возможность автоматического восстановления
- Целостность данных

#### **Взаимная совместимость**

- Краткий ответ лучше никогда не пытайтесь
- Однажды я настроил rubyrep между серверами со штатной master-slave репликацией
- Возникла петля

### **Galera Cluster for MySQL**

- Синхронная репликация
- Производитель заявляет active-active multi-master
- Поддержка MySQL 5.1, 5.5
- InnoDB only (MyISAM все равно не нужен)

#### **Galera Cluster - установка**

- MySQL w/wsrep patch .deb/.rpm
- wsrep provider .deb/.rpm
- По умолчанию wsrep provider отключен
- Поменять установки в файле /etc/mysql/conf.d/wsrep.cnf

### **Galera Cluster – настройка 1**

- binlog\_format=ROW
- default-storage-engine=InnoDB
- innodb\_locks\_unsafe\_for\_binlog=1
- Отключить query\_cache
- innodb\_autoinc\_lock\_mode=2

### **Galera Cluster – настройка 2**

- wsrep\_cluster\_name
- wsrep\_provider
- wsrep\_cluster\_address можно устанавливать динамически в случае, если state transfer method не rsync
- wsrep\_retry\_autocommit=1
- wsrep\_certify\_non\_PK=1

### **Galera Cluster – передача состояния**

- mysqldump обычный обмен дампом (очень медленно)
- rsync передача самих файлов DB, гораздо быстрее
- В момент передачи состояния от ноды к ноде кластер недоступен

### **Galera Cluster производительность**

- Один и тот же дамп базы ~3 Gb
- Два узла MySQL, один арбитратор
- 100Мб сеть, сервера в одном ДЦ
- 60 мин заливка дампа в кластер
- 7 мин заливка дампа на отдельно стоящий сервер

### **Galera Cluster - балансировка**

- Блокировка на уровне строк можно попробовать использовать балансировщик уровня TCP
- Мы использовали HAProxy
- Python-based скрипт проверки состояния MySQL

### **Galera Cluster – split brain**

- Если узла только два, при нарушении связности оба перестанут обрабатывать запросы
- Поэтому узла должно быть три (или любое нечетное число)
- Арбитратор приложение, которое участвует в обмене данными репликации, но не пишет на диск

### **Galera Cluster - проблемы**

- При конкурентных вставках в одну и ту же таблицу возможен deadlock (и у нас он возникал постоянно)
- Варианты:
	- Переписать бизнес-логику
	- Поменять балансировщик
- (кстати, Python скрипт с предыдущего слайда зависал)

#### **Балансировщик уровня приложения - yybal**

- Написан на python/greenlets
- Не готов для публичного использования
- Перенаправляет запросы с учетом их смысла (все запросы на изменение данных идут на один и тот же узел)

### **Galera Cluster – проблемы 2**

- ID у суррогатных ключей при вставке перескакивал на несколько тысяч
- Разработчик Galera сообщил, что проблема в самом MySQL
- Так как от конкурентной вставки уже отказались, отключили смещение в конфигурационном файле

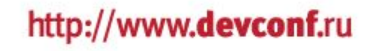

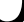

### **Galera Cluster – проблемы 3**

- Внезапное и необъяснимое увеличение потребления CPU CPU Utilization (7h 29m 10s) 100
- Разбираться было некогда

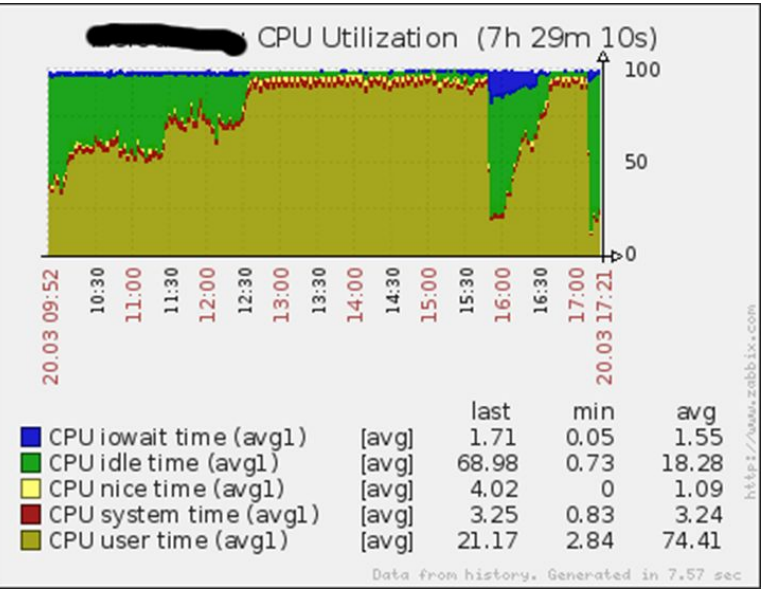

http://www.devconf.ru

### **Метрики - Galera**

- Простота настройки
- Простота поддержки
- Быстродействие
- Простота восстановления после сбоя
- Скорость восстановления после сбоя
- Возможность автоматического восстановления
- Целостность данных

### **MMM**

- MMM Multi-Master Replication Manager
- http://www.google.ru/#q=MMM+MySQL+proble ms
- http://www.xaprb.com/blog/2011/05/04/what s-wrong-with-mmm/

### **Percona Replication Manager**

- Позиционируется как замена MMM
- Основан на Pacemaker
- Pacemaker предоставляет надежный коммуникационный канал и занимается арбитражем
- Pacemaker оперирует виртуальными IPадресами

### **PRM - настройка**

- Как быть с виртуальными IP-адресами, если машины в разных подсетях?
- IPsec туннель, поверх него GRE туннель с разрешенным multicast
- Quagga с включенным OSPF
- Виртуальные адреса на алиасе локального интерфейса (lo)

### **PRM – split brain**

- PRM очень консервативен и делает выбор нового мастера только один раз
- Логика переключения IP ложится на Pacemaker
- Документация pacemaker
- Welcome to Vietnam! (ключевые слово: STONITH device)

### **Метрики - PRM**

- Простота настройки
- Простота поддержки
- Быстродействие
- Простота восстановления после сбоя
- Скорость восстановления после сбоя
- Возможность автоматического восстановления
- Целостность данных (semisync?)

### **Планы на будущее**

- Drizzle очень большое внимание уделено репликации:
	- формат Google protobuf
	- replication log таблица InnoDB
	- Один slave для нескольких master
	- Replication state записывается транзакционно
- Semisync plugins для MySQL 5.5

### **Выводы**

- Репликация MySQL требует жертв
- Универсального решения не существует
- Galera Cluster неплохое решение при не очень большой нагрузке (Alexa rank in RU < 500)
- Следите за сообществом

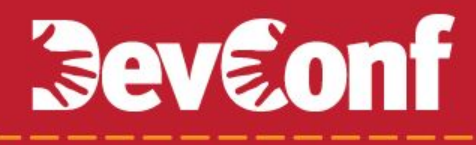

#### **Вопросы?**

- •
- •
- •
- •
- •

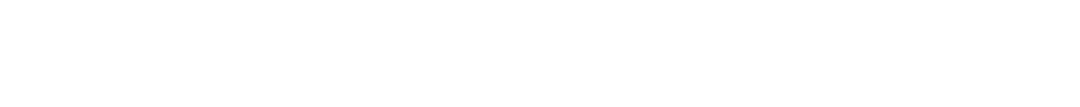

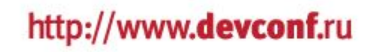

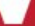

#### **Спасибо за внимание!**

- С вами был Александр Чистяков
- http://alexclear.livejournal.com
- alexclear@gmail.com
- http://github.com/alexclear